# **5.4.6 Decoders in ABEL and PLDs**

**5.4.6 Decoders in ABEL and PLDs**<br>Nothing in logic design is much easier than writing the PLD equations for a<br>decoder. Since the logic expression for each output is typically just a single prod-<br>uct term, decoders are very Nothing in logic design is much easier than writing the PLD equations for a decoder. Since the logic expression for each output is typically just a single prodresources.

ources.<br>
For example, Table 5-8 is an ABEL program for a 74x138-like 3-to-8<br>
ary decoder as realized in a PAL16L8. Note that some of the input pins and<br>
of the output pins have active-low names ("<sub>-</sub>L" suffix) in the pin d peram also defines a corresponding active-high name for each signal so that<br>equations can all be written "naturally," in terms of active-high signals. An<br>ernate way to achieve the same effect is described in the box on pag For example, Table 5-8 is an ABEL program for a 74x138-like 3-to-8 binary decoder as realized in a PAL16L8. Note that some of the input pins and all of the output pins have active-low names ("\_L" suffix) in the pin declarations, corresponding to the logic diagram in Figure 5-37 on page 320. However, the program also defines a corresponding active-high name for each signal so that the equations can all be written "naturally," in terms of active-high signals. An alternate way to achieve the same effect is described in the box on page 325.

# **Table 5-8** An ABEL program for a 74x138-like 3-to-8 binary decoder.

```
Nule Z74X138<br>
Ele '74x138 Decoder PLD<br>
Wakerly, Stanford University<br>
X138 device 'P16L8';
   nput and output pins<br>
B, C, G2A_L, G2B_L, G1<br>
L, Y1_L, Y2_L, Y3_L, Y4_L, Y5_L, Y6_L, Y7_L pin 19..12 istype 'com';<br>
lctive-high signal names for readability<br>
l = !G2A_L;
   B = {}^{1}G2B\_L;<br>
= {}^{1}Y0\_L;<br>
= {}^{1}Y1\_L;<br>
= {}^{1}YZ\_L;<br>
= {}^{1}Y3\_L;<br>
= {}^{1}Y4\_L;= \frac{1}{2}<br>
= \frac{1}{2}<br>
= \frac{1}{2}<br>
= \frac{1}{2}<br>
= \frac{1}{2}<br>
\frac{1}{2}<br>
\frac{1}{2}<br>
\frac{1}{2}<br>
\frac{1}{2}<br>
\frac{1}{2}<br>
\frac{1}{2}<br>
\frac{1}{2}<br>
\frac{1}{2}<br>
\frac{1}{2}<br>
\frac{1}{2}<br>
\frac{1}{2}<br>
\frac{1}{2}<br>
\frac{1}{2}<br>
\frac{1}{2}<br>
\DOMAINS<br>
= ENB & IC & IB & IA;<br>
= ENB & IC & IB & A;<br>
= ENB & IC & B & IA;<br>
= ENB & IC & B & IA;
   DO NOT COPY
module Z74X138 
title '74x138 Decoder PLD 
J. Wakerly, Stanford University' 
Z74X138 device 'P16L8'; 
" Input and output pins 
A, B, C, G2A<sub>L</sub>, G2B<sub>L</sub>, G1 pin 1, 2, 3, 4, 5, 6;
Y0_L, Y1_L, Y2_L, Y3_L, Y4_L, Y5_L, Y6_L, Y7_L pin 19..12 istype 'com';
" Active-high signal names for readability
G2A = IG2A_L;G2B = IG2B_L;YO = 1YO_{L};Y1 = 1Y1_L;YZ = 1YZ_L;YZ = 1YZ_L;Y4 = 1Y4_L;Y5 = 1Y5_L;Y6 = Y6L;YY = 1Y7_L;" Constant expression
ENB = G1 & 12Gequations
YO = ENB & C & B B & B A;
Y1 = ENB & !C & !B & A; 
YZ = ENB & C & B & B.Y3 = ENB & !C & B & A; 
Y4 = ENB & C & !B & !A; 
Y5 = ENB & C & !B & A; 
Y6 = ENB \& C \& B \& IA;Y7 = ENB & C & B & A;
end Z74X138
```
#### 324 Chapter 5 Combinational Logic Design Practices

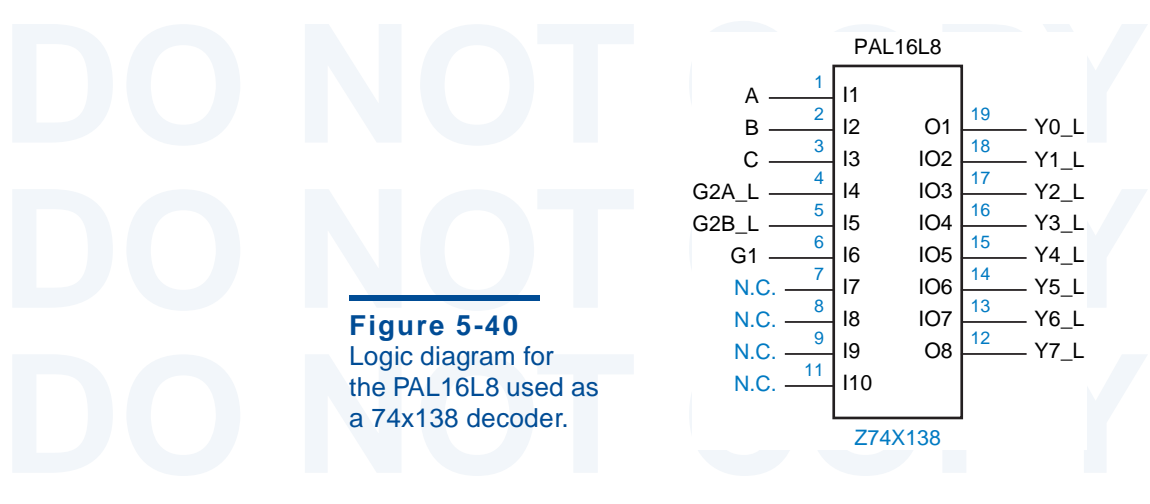

Also note that the ABEL program defines a constant expression for El<br>Here, ENB is not an input or output signal, but merely a user-defined name. In<br>equations section, the compiler substitutes the expression (G1 & G2A & G2<br> Also note that the ABEL program defines a constant expression for ENB. Here, ENB is not an input or output signal, but merely a user-defined name. In the equations section, the compiler substitutes the expression (G1  $\&$  G2A  $\&$  G2B) everywhere that "ENB" appears. Assigning the constant expression to a userdefined name improves this program's readability and maintainability.

If all you needed was a '138, you'd be better off using a real '138 that<br>more expensive PLD. However, if you need nonstandard functionality, then the<br>PLD can usually achieve it much more cheaply and easily than an MSI/S;<br>b Table 5-8:<br>
Yo, Y1, Y2, Y3, Y4, Y5, Y6, Y7<br>
(Also, the original definitions of Y0–Y7 in Table 5-8 must be deleted.) Since each If all you needed was a '138, you'd be better off using a real '138 than a more expensive PLD. However, if you need nonstandard functionality, then the PLD can usually achieve it much more cheaply and easily than an MSI/SSIbased solution. For example, if you need the functionality of a '138 but with active-high outputs, you need only to change one line in the pin declarations of Table 5-8:

Y0, Y1, Y2, Y3, Y4, Y5, Y6, Y7 pin 19..12 istype 'com';

of the equations required a single product of six variables (including the three<br>the ENB expression), each complemented equation requires a *sum* of six prod<br>terms, less than the seven available in a PAL16L8. If you use a of the equations required a single product of six variables (including the three in the ENB expression), each complemented equation requires a *sum* of six product terms, less than the seven available in a PAL16L8. If you use a PAL16V8 or other device with output polarity selection, then the compiler can select noninverted output polarity to use only one product term per output.

# **Table 5-9** Alternate declarations for a 74x138-like 3-to-8 binary decoder.

Table 5-9 Alternate declarations for a 74x138-like 3-to-8 binary decod<br>
" Input and output pins<br>
A, B, C, !G2A, !G2B, G1 pin 1, 2, 3, 4, 5, 6; **PO NOTE 1903** 1914, 192, 193, 194, 195, 196, 197 pin 19..12 istype 'com'<br> **PO NOTE 1918** 5 1 & G2A & G2B; Input and output pins A, B, C, !G2A, !G2B, G1 pin 1, 2, 3, 4, 5, 6; !Y0, !Y1, !Y2, !Y3, !Y4, !Y5, !Y6, !Y7 pin 19..12 istype 'com'; " Constant expression  $ENB = G1 & 62A & G2B;$ 

# **ACTIVE-LOW PIN DEFINITIONS**

**DORIGE ACTIVE-LOW** ABEL allows you to use an inversion prefix (!) on signal names in the pin definitions<br>**PIN DEFINITIONS** of a program. When a pin name is defined with the inversion prefix, the compiler automatically pre ABEL allows you to use an inversion prefix (!) on signal names in the pin definitions of a program. When a pin name is defined with the inversion prefix, the compiler automatically prepends an inversion prefix to the signal name anywhere it appears elsewhere in the program. If it's already inverted, this results in a double inversion.

elsewhere in the program. If it's already inverted, this results in a double inversion.<br>This feature can be used to define a different but consistent convention for<br>defining active-low inputs and outputs—give each active-l This feature can be used to define a different but consistent convention for defining active-low inputs and outputs—give each active-low signal an active-*high* name, but precede it with the inversion prefix in its pin definition. For the 3-to-8 decoder in Table 5-8, we replace the first part of the program with the code shown in Table 5-9; the equations section of the program stays exactly the same.

In Table 5-9; the equations section of the program stays exactly the same.<br>Which convention to use may be a matter of personal taste, but it can also<br>depend on the capabilities of the CAD tools that you use to draw schemat selected inputs and outputs of the symbol, then the convention in Table 5-9 yields<br>a symbol with active-high signal names inside the function outline. You can then<br>specify external bubbles on the active-low signals to obt Which convention to use may be a matter of personal taste, but it can also depend on the capabilities of the CAD tools that you use to draw schematics. Many tools allow you to automatically create a schematic symbol from a logic block that is defined by an ABEL program. If the tool allows you to place inversion bubbles on selected inputs and outputs of the symbol, then the convention in Table 5-9 yields a symbol with active-high signal names inside the function outline. You can then specify external bubbles on the active-low signals to obtain a symbol that matches the conventions described in Section 5.4.2 and shown in Figure 5-41(a).

on CAD-created symbols. In that case, you should use the convention in Table 3-8;<br>this yields a CAD-created symbol in which the active level is indicated by the signal<br>name inside the function outline; no external inversio On the other hand, you may not be able or want to provide inversion bubbles on CAD-created symbols. In that case, you should use the convention in Table 5-8; name inside the function outline; no external inversion bubbles are needed. This is shown in Figure 5-41(b). Note that unlike Figure 5-36(a) on page 318, we use a textbased convention (\_L) rather than an overbar on the signal name to indicate active level. A properly chosen text-based convention provides portability among different CAD tools.

CAD tools.<br>
We'll somewhat arbitrarily select one convention or the other in each of the<br>
ABEL examples in the rest of this book, just to help you get comfortable with both<br>
approaches. We'll somewhat arbitrarily select one convention or the other in each of the ABEL examples in the rest of this book, just to help you get comfortable with both approaches.

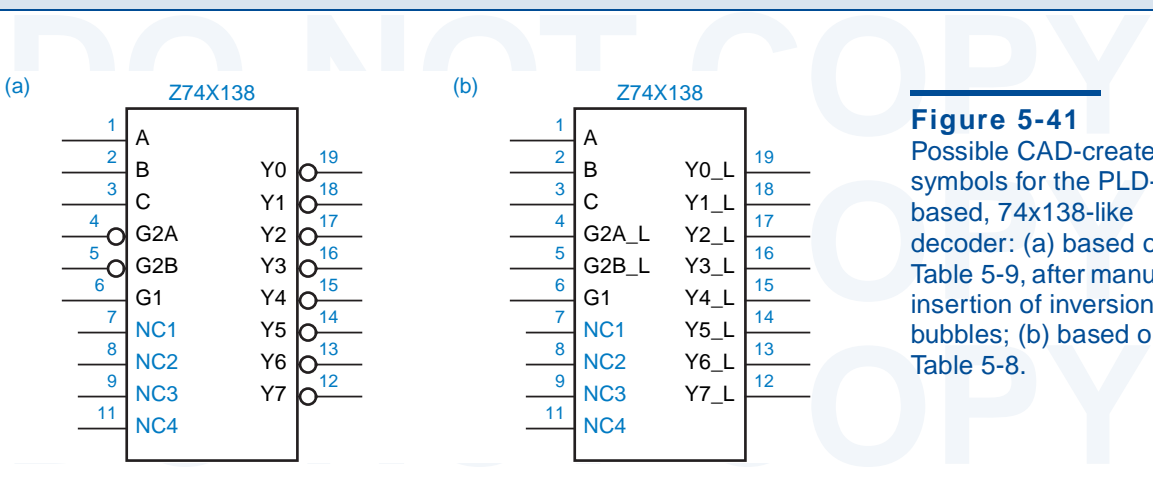

13 15 14 19 18 17 16 12  $\overline{2}$  $\sf A$ B C G2A\_L G2B\_L G1 NC1 NC2 NC3 NC4 Z74X138 Y0\_L Y1\_L Y2\_L Y3\_L Y4\_L Y5\_L Y6\_L Y7\_L

**Figure 5-41**

Possible CAD-created symbols for the PLDbased, 74x138-like decoder: (a) based on Table 5-9, after manual insertion of inversion bubbles; (b) based on Table 5-8.

#### 326 Chapter 5 Combinational Logic Design Practices

Another easy change is to provide alternate enable inputs that are ORed<br>with the main enable inputs. To do this, you need only define additional pins and<br>modify the definition of ENB:<br>EN1, EN2<sub>\_</sub>L<br>pin 7, 8; with the main enable inputs. To do this, you need only define additional pins and modify the definition of ENB:

```
EN2 = IEN2_L;<br>
ENB = G1 & G2A & G2B \# EN1 \# EN2;<br>
This change expands the number of product terms per eutput to three
                    EN1, EN2_L pin 7, 8;
                     ...
                    EN2 = IEN2_L;...
                    ENB = G1 & G2A & G2B \# EN1 \# EN2;
```
This change expands the humber of product terms per output to three, each<br>having a form similar to<br> $Y0 = G1 \& G2A \& G2B \& G2B \& G1B \& G1A$ <br> $\# EM2 \& G2B \& G1B \& G1A$ ; This change expands the number of product terms per output to three, each having a form similar to

Y0 = G1 & G2A & G2B & !C & !B &!A # EN1 & !C & !B & !A # EN2 & !C & !B & !A;

(Remember that the PAL16L8 has a fixed inverter and the PAL16V8 has<br>selectable inverter between the AND-OR array and the output of the PLD, so a<br>actual output is active low as desired.)<br>If you add the extra enables to the (Remember that the PAL16L8 has a fixed inverter and the PAL16V8 has a selectable inverter between the AND-OR array and the output of the PLD, so the actual output is active low as desired.)

outputs, then the PLD must realize the complement of the sum-of-produ<br>expression above. It's not immediately obvious how many product terms t<br>expression will have, and whether it will fit in a PAL16L8, but we can use t<br>AB If you add the extra enables to the version of the program with active-high outputs, then the PLD must realize the complement of the sum-of-products expression above. It's not immediately obvious how many product terms this expression will have, and whether it will fit in a PAL16L8, but we can use the ABEL compiler to get the answer for us:

 $+ 1624 k$  Find  $\alpha$  Find<br>  $+ 1624 k$  Find  $\alpha$  Find<br>  $+ 1624 k$  Find  $\alpha$  Find<br>  $+ 1624 k$  Find<br>  $+ 161 k$  Find<br>  $+ 161 k$  Find<br>  $+ 161 k$  Find<br>  $+ 161 k$  Find<br>  $+ 161 k$  Find<br>  $+ 161 k$  Find<br>  $+ 161 k$ <br>  $+ 161 k$ <br>  $+ 161 k$ <br>  $+ 161 k$ !Y0 = C # B # A # !G2B & !EN1 & !EN2 # !G2A & !EN1 & !EN2 # !G1 & !EN1 & !EN2;

The expression has a total of six product terms, so it fits in a PAL16L8.

As a final tweak, we can add an input to dynamically control whether the

**DOL**<br> **DOL**<br> **DO NOTE EXECUTE:**<br> **POL**<br> **DO E POL** \$ (ENB & !C & !B & !A);<br> **POL**<br> **POL** \$ (ENB & !C & !B & A);<br> **POL**<br> **POL** \$ (ENB & !C & !B & A); POL pin 9; ...  $YO = POL$  \$ (ENB & !C & !B & !A);  $Y1 = POL$  \$ (ENB & !C & !B & A); ...  $YY = POL$  \$ (ENB & C & B & A);

**POL \$** (ENB & C & B & A);<br>As a result of the XOR operation, the number of product terms needed per outpincreases to 9, in either output-pin polarity. Thus, even a PAL16V8 can As a result of the XOR operation, the number of product terms needed per output increases to 9, in either output-pin polarity. Thus, even a PAL16V8 cannot implement the function as written.

implement the function as written.<br>The function can still be realized if we create a *helper output* to reduce the<br>product term explosion. As shown in Table 5-10, we allocate an output pin<br>product term explosion. As shown The function can still be realized if we create a *helper output* to reduce the product term explosion. As shown in Table 5-10, we allocate an output pin for

*helper output*

```
Table 5-10 ABEL program fragment showing two-pass logic.
```
Table 5-10 ABEL program fragment showing two-pass logic.<br>
Unit pins<br>
L. Y1 L. Y2 L. Y3 L. pin 19, 18, 17, 16 is type 'com': L, Y5\_L, Y6\_L, ENB<br>
and ions<br>
and ions<br>
and ions<br>
and ions<br>  $B = G1 \& G2A \& G2B \# EN1 \# EN2$ ;<br>  $= POL \$ (ENB \& !C \& !B \& !A);$ ... " Output pins Y0\_L, Y1\_L, Y2\_L, Y3\_L pin 19, 18, 17, 16 istype 'com'; Y4\_L, Y5\_L, Y6\_L, ENB pin 15, 14, 13, 12 istype 'com'; equations  $ENB = G1$  & G2A & G2B # EN1 # EN2;  $YO = POL$  \$ (ENB & !C & !B & !A); ...

ENB expression (losing the Y7\_L output), and move the ENB equation into the<br>uations section of the program. This reduces the product-term requirement<br>we in either polarity. the ENB expression (losing the Y7\_L output) , and move the ENB equation into the equations section of the program. This reduces the product-term requirement to five in either polarity.

The interpretation of the helper output, this realization has the mether output<br>advantage of being slower. Any changes in the inputs to the helper expression<br>st propagate through the PLD twice before reaching the final out Besides sacrificing a pin for the helper output, this realization has the disadvantage of being slower. Any changes in the inputs to the helper expression must propagate through the PLD twice before reaching the final output. This is called *two-pass logic*. Many PLD and FPGA synthesis tools can automatically generate logic with two or more passes if a required expression cannot be realized in just one pass through the logic array.

nerate logic with two or more passes if a required expression cannot be<br>lized in just one pass through the logic array.<br>Decoders can be customized in other ways. A common customization is<br>a single output to decode more tha 74x138 MSI decoder can be augmented as shown in Figure 5-42 to perform<br>required function. This approach, while potentially less expensive than a<br>D, has the disadvantages that it requires extra components and delay to creat Decoders can be customized in other ways. A common customization is for a single output to decode more than one input combination. For example, suppose you needed to generate a set of enable signals according to Table 5-11. A 74x138 MSI decoder can be augmented as shown in Figure 5-42 to perform the required function. This approach, while potentially less expensive than a PLD, has the disadvantages that it requires extra components and delay to create the required outputs, and it is not easily modified.

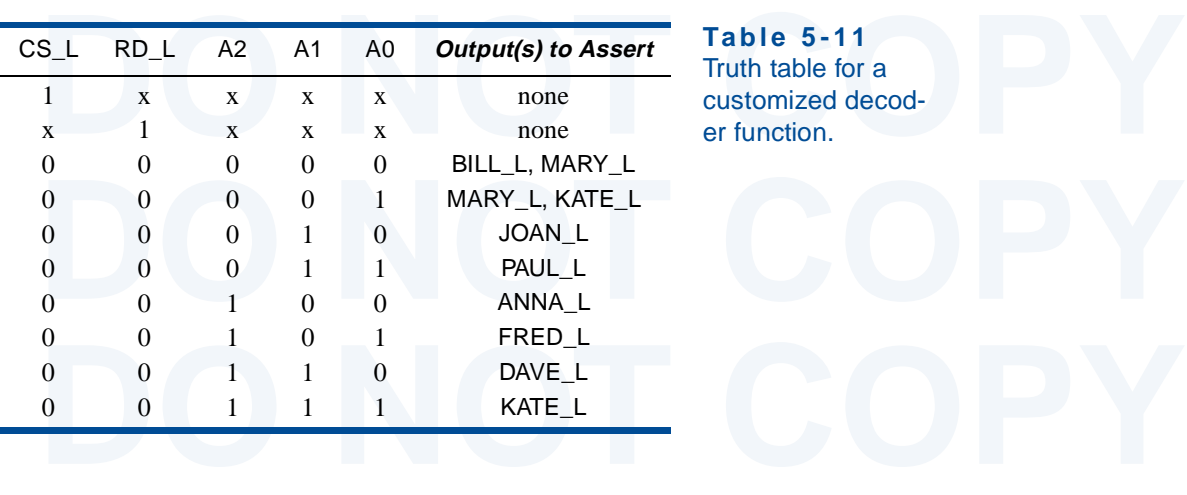

Table 5-11 Truth table for a customized decoder function.

*helper output*

*two-pass logic*

# 328 Chapter 5 Combinational Logic Design Practices

**Figure 5-42 Customized** decoder circuit.

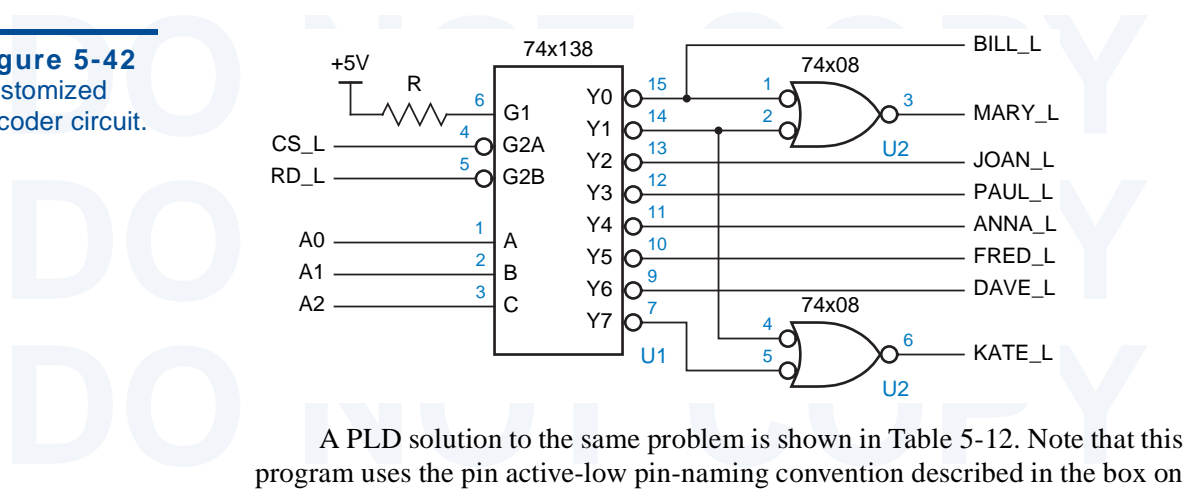

page 325 (you should be comfortable with either convention). Each of the 1<br>six equations uses a single AND gate in the PLD. The ABEL compiler will a<br>minimize the MARY equation to use just one AND gate. Active-high out<br>sign A PLD solution to the same problem is shown in Table 5-12. Note that this page 325 (you should be comfortable with either convention). Each of the last six equations uses a single AND gate in the PLD. The ABEL compiler will also minimize the MARY equation to use just one AND gate. Active-high output signals could be obtained just by changing two lines in the declaration section:

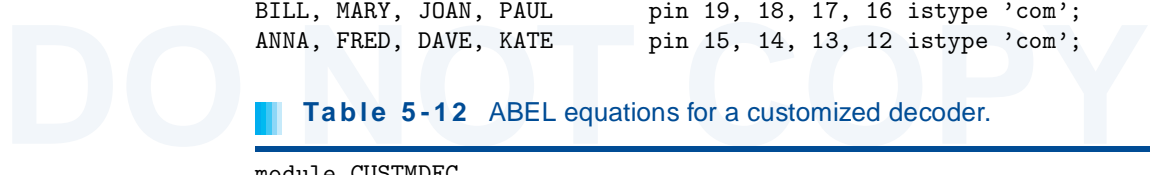

**Table 5-12** ABEL equations for a customized decoder.

```
module Cosinble<br>
title 'Customized Decoder PLD<br>
J. Wakerly, Stanford University'<br>
CUSTMDEC device 'P16L8';<br>
" Input pins
CCS, IRD, AO, A1, A2 pin 1, 2, 3, 4, 5;<br>
" Output pins<br>
BILL, !MARY, !JOAN, !PAUL pin 19, 18, 17, 16 istype 'com';<br>
!ANNA, !FRED, !DAVE, !KATE pin 15, 14, 13, 12 istype 'com';<br>
equations
BILL = CS & RD & (1A2 & 1A1 & 1A0);<br>
MARY = CS & RD & (1A2 & 1A1 & 1A0 # 1A2 & 1A1 & A0);<br>
KATE = CS & RD & (1A2 & 1A1 & A0 # A2 & A1 & A0);<br>
JOAN = CS & RD & (1A2 & A1 & 1A0);<br>
PAUL = CS & RD & (1A2 & A1 & A0);<br>
AULA =
\begin{array}{l}\n\text{ANNA} = \text{CS} & \text{KL} & \text{KL} & \text{KL} & \text{KL} & \text{KL} & \text{KL} \\
\text{FRED} = \text{CS} & \text{KL} & \text{KL} & \text{KL} & \text{KL} & \text{KL} & \text{KL}\n\end{array}module CUSTMDEC
                           title 'Customized Decoder PLD
                           J. Wakerly, Stanford University' 
                           CUSTMDEC device 'P16L8'; 
                           " Input pins 
                           !CS, !RD, A0, A1, A2 pin 1, 2, 3, 4, 5;
                           " Output pins 
                           !BILL, !MARY, !JOAN, !PAUL pin 19, 18, 17, 16 istype 'com';
                           !ANNA, !FRED, !DAVE, !KATE pin 15, 14, 13, 12 istype 'com';
                           equations
                           BILL = CS & RD & (!A2 & !A1 & !A0);
                           MARY = CS & RD & (!A2 & !A1 & !A0 # !A2 & !A1 & A0); 
                           KATE = CS & RD & (!A2 & !A1 & A0 # A2 & A1 & A0); 
                           JOAN = CS & RD & (1A2 & A1 & A1A0);PAUL = CS & RD & (A2 & A1 & A0);ANNA = CS & RD & ( A2 & !A1 & !A0); 
                           FRED = CS & RD & (A2 & 1A1 & 0);
                           DAVE = CS & RD & (A2 & A1 & A1);
                           end CUSTMDEC
```
Another way of writing the equations is shown in Table 5-13. In most plications, this style is more clear, especially if the select inputs have numeric nificance. applications, this style is more clear, especially if the select inputs have numeric significance.

```
Table 5-13 Equivalent ABEL equations for a customized decoder.<br>
DR = [A2,A1,A0];<br>
aations
    \begin{array}{lllllllllllll} \text{L} &= \text{CS} & \& \text{RD} & \& \text{(ADDR & == 0)} \; ; \\ \text{KY} &= \text{CS} & \& \text{RD} & \& \text{(ADDR & == 0)} & \# & \text{(ADDR & == 1)} \; ; \\ \text{TE} &= \text{CS} & \& \text{RD} & \& \text{(ADDR & == 1)} & \# & \text{(ADDR & == 7)} \; ; \\ \text{IN} &= \text{CS} & \& \text{RD} & \& \text{(ADDR & == 3)} & \; ; \\ \text{IL} &= \text{CS} & \& \text{RD} & \& \text{(ADDR & == 3)} & \\text{CD} = \text{CS} & RD & (ADDR == 5);<br>
\text{TE} = \text{CS} & RD & (ADDR == 6);
ADDR = [A2,A1,A0];
equations
BILL = CS & RD & (ADDR == 0);MARY = CS & RD & (ADDR == 0) # (ADDR == 1);KATE = CS & RD & (ADDR == 1) # (ADDR == 7);JOAN = CS & RD & (ADDR == 2);PAUL = CS \& RD \& (ADDR == 3);ANNA = CS & RD & (ADDR == 4);FRED = CS & RD & (ADDR == 5);
DAVE = CS & RD & (ADDR == 6);
```
# **5.4.7 Decoders in VHDL**

**Property**<br> **Example 2015**<br>
Decoders in VHDL. The most<br>
probably approach would be to write a structural equivalent of a decoder logic<br>
probably approach would be to write a structural equivalent of a decoder logic circuit, as Table 5-14 does for the 2-to-4 binary decoder of Figure 5-32 on<br>page 314. Of course, this mechanical conversion of an existing design into the<br>equivalent of a netlist defeats the purpose of using VHDL in the fi There are several ways to approach the design of decoders in VHDL. The most primitive approach would be to write a structural equivalent of a decoder logic page 314. Of course, this mechanical conversion of an existing design into the equivalent of a netlist defeats the purpose of using VHDL in the first place.

boder design interference and maintainable. Table 3-13 shows one<br>proach to writing code for a 3-to-8 binary decoder equivalent to the 74x138,<br>mg the dataflow style of VHDL. The address inputs  $A(2 \text{ down to } 0)$  and the<br>ive-lo Igns the appropriate active-low output pattern to an 8-bit internal signal<br>
L<sub></sub>\_i. This value is assigned to the actual circuit output Y\_L only if all of the<br>
oble inputs are asserted.<br>
This design is a good start, and it Instead, we would like to write a program that uses VHDL to make our decoder design more understandable and maintainable. Table 5-15 shows one approach to writing code for a 3-to-8 binary decoder equivalent to the 74x138, using the dataflow style of VHDL. The address inputs A(2 downto 0) and the active-low decoded outputs Y\_L(0 to 7) are declared using vectors to improve readability. A select statement enumerates the eight decoding cases and assigns the appropriate active-low output pattern to an 8-bit internal signal Y\_L\_i. This value is assigned to the actual circuit output Y\_L only if all of the enable inputs are asserted.

active-low happen to be buried in the final assignment statement. While it's true<br>that most VHDL programs are written almost entirely with active-high signals,<br>if we're defining a device with active-low external pins, we r This design is a good start, and it works, but it does have a potential pitfall. The adjustments that handle the fact that two inputs and all the outputs are that most VHDL programs are written almost entirely with active-high signals, if we're defining a device with active-low external pins, we really should handle them in a more systematic and easily maintainable way.